## O Papel do Tutor na EaD

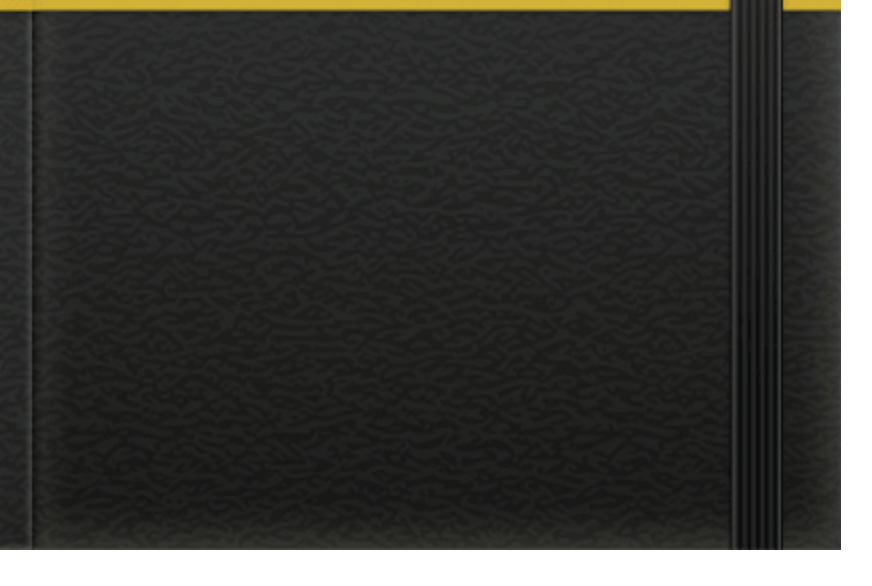

## **Introdução**

Não é de hoje que a EaD vem contribuindo para que milhares de pessoas possam concluir seus estudos de alguma forma. No entanto, com o avanço das tecnologias essa modalidade vem se estendendo cada dia mais. E por se tratar de cursos a distância, sem a presença de um professor, é necessário que alguém exerça a função de orientador, facilitador do processo ensino e aprendizagem desses estudos, é o que chamamos de tutor.

## **O Papel do Tutor na EaD**

O ensino a distância, apesar de estar em nosso meio há algum tempo, para alguns ainda é uma coisa "estranha". O tutor é a pessoa que vai orientar os alunos em todos os aspectos do curso: pedagógico, tecnológico, assim como motivar os estudantes a realizar as atividades e não desistir no primeiro obstáculo.

O professor tutor é aquele responsável pelo acompanhamento dos alunos ao longo do curso. Cabe a ele a responsabilidade de mediar todo o desenvolvimento do curso, orientar os alunos em seus estudos, esclarecer dúvidas, explicar questões relativas aos conteúdos abordados e avaliar o desempenho dos alunos em todo o processo. (Costa, 2007; Machado; Machado, 2004; Martins 2003) O tutor deve ter conhecimento e afinidade sobre o curso a ser administrado, pois o mesmo é visto pela maioria como um professor.

Além de suas atribuições de colaborador, avaliador, o tutor precisa também ser dinâmico, inovador e saber lidar com as diferentes opiniões dos alunos. Com todas essas qualidades e dedicação o tutor terá um bom desempenho em qualquer curso que administrar.

## **Referências**

VELLOSO, Andrea; O papel do tutor na EaD... Tutoria a distância: diferentes funções, diferentes competências. Disponível em:

http:/ead.seduc.to.gov.br/pluginfile.php/12767/mod\_resource/content/3/O%2 Acesso em 22/04/2015.

MACEDO, Mary Caroline Skelton; Quem é o tutor no EaD? Entrevista cedida pelo Prof. Dr. Celso Zilbovicius ao Núcleo de Teleodontologia da FOUSP, baseado em sua experiência em tutoria na Universidade berta do SUS - UnA-SUS, em maio de 2011.Disponível em: https://www.youtube.com/watch?v=RA4QxtuL2o&list=PLk3z\_fgch6nkboylj57Ly11EOCNShQt3v. Acesso em 22/04/2015.

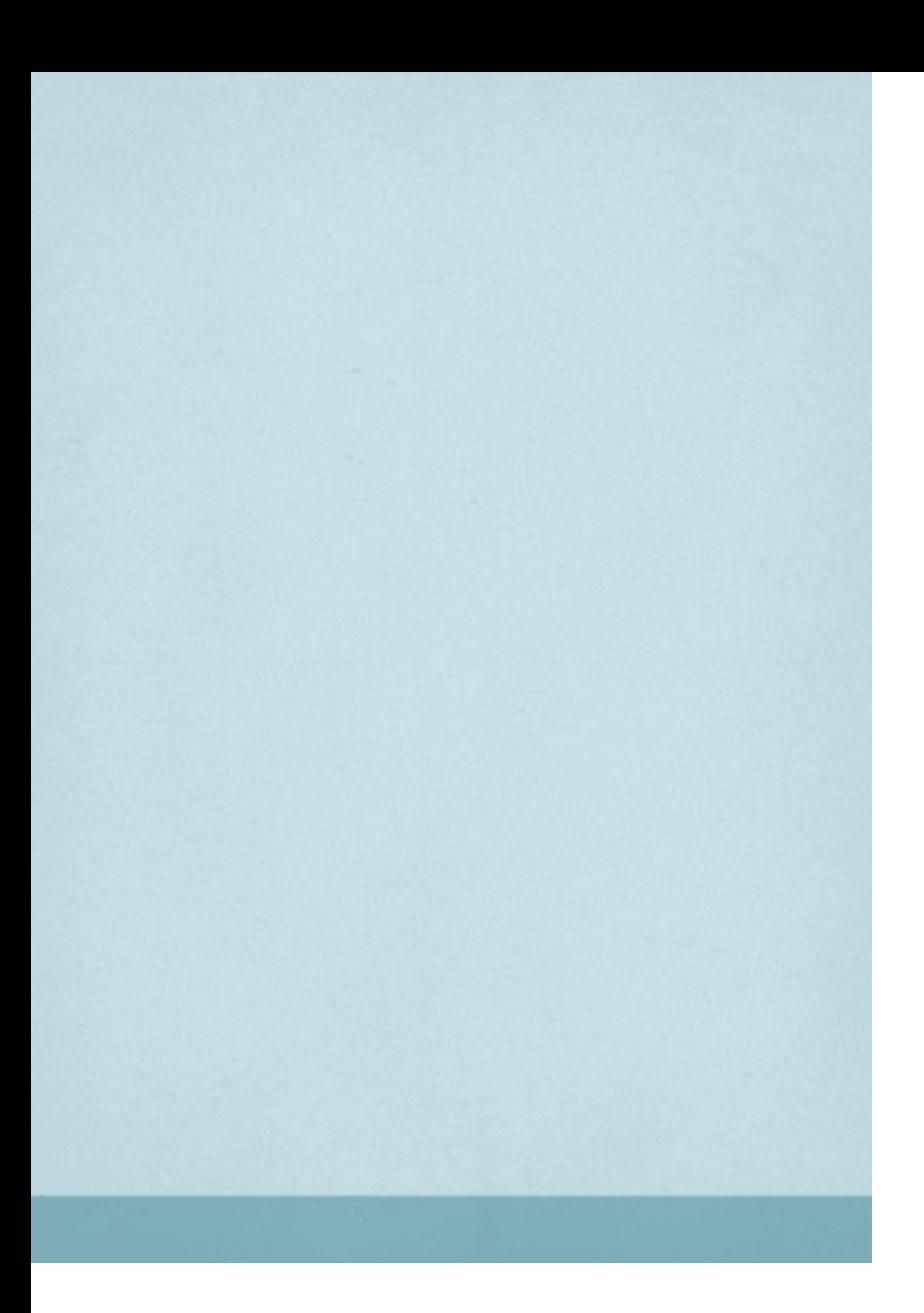

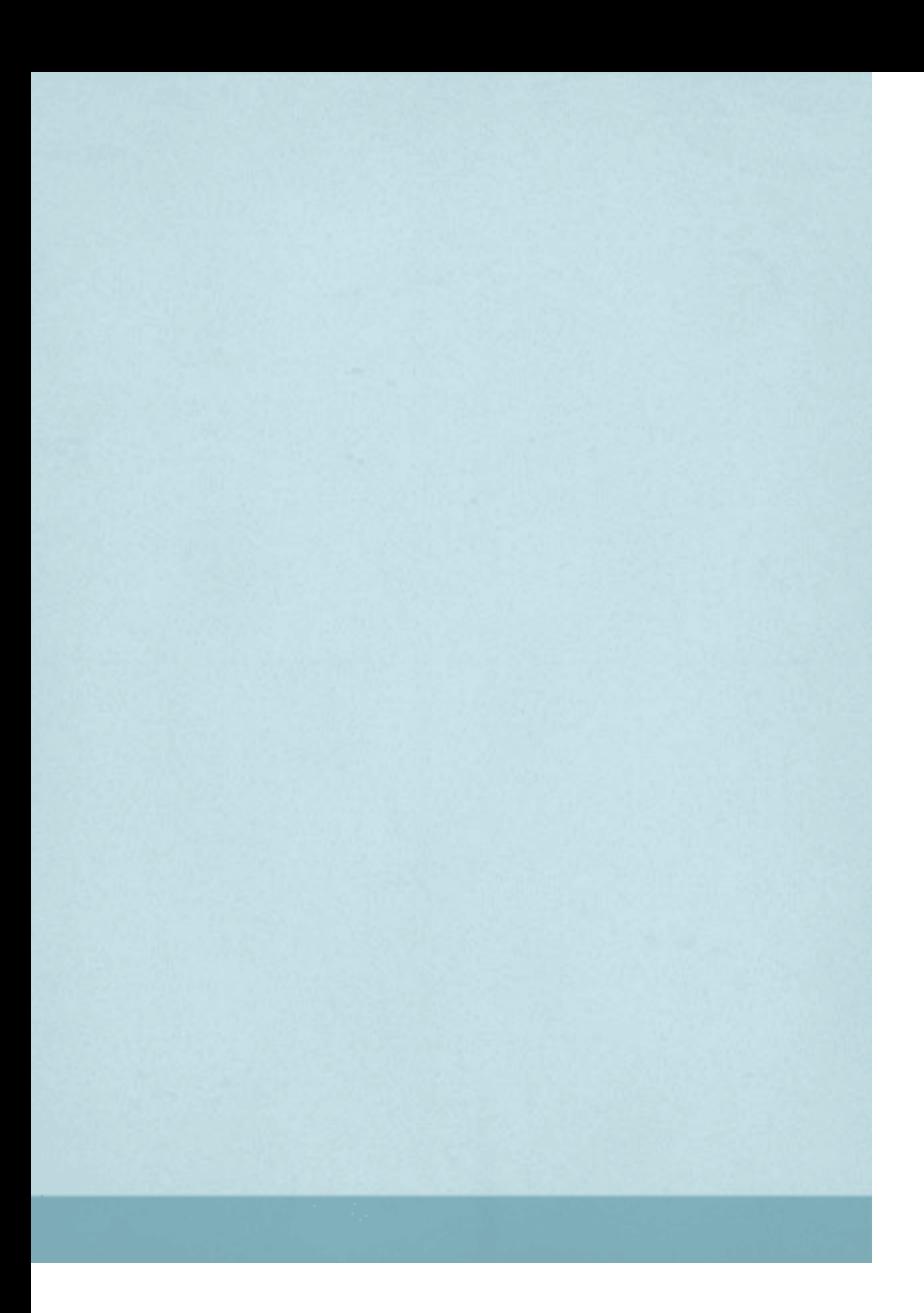